## **Ipad Mini Resolution**

When somebody should go to the book stores, search inauguration by shop, shelf by shelf, it is truly problematic. This is why we give the books compilations in this website. It will unquestionably ease you to look guide **Ipad Mini Resolution** as you such as.

By searching the title, publisher, or authors of guide you in fact want, you can discover them rapidly. In the house, workplace, or perhaps in your method can be all best place within net connections. If you take aim to download and install the Ipad Mini Resolution, it is certainly simple then, previously currently we extend the associate to purchase and create bargains to download and install Ipad Mini Resolution correspondingly simple!

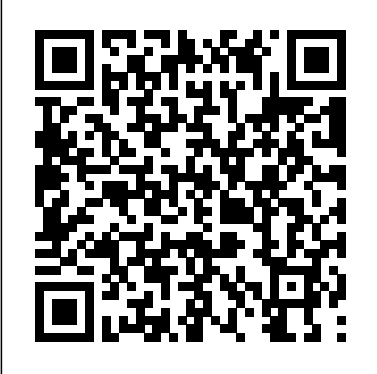

Your iPad at Work (covers iOS 7 on iPad Air, iPad 3rd

and 4th generation, iPad2, and iPad mini) Que Publishing Covers iOS 8 for all models of iPad Air and iPad mini, 3rd & 4th Generation iPads, and iPad 2 Based on the bestselling My iPad book, My iPad for Seniors helps you quickly get started with your new tablet, and use its

features to look up information and perform day-information by speaking to-day activities from anywhere, any time. Step-bystep instructions for the tasks you care about most Large, full-color, close-up photos show you exactly what to do Common-sense help whenever you run into problems Tips and notes to help you do even more Written for seniors, the fullcolor, step-by-step tasks—in legible print—walk you through getting and keeping your iPad working just the way you want. Learn how to:

• Connect your iPad to your your contacts, and then Wi-Fi and your mobile carrier connect with others using

• Learn how to use the onscreen keyboard, predictive text, and dictation • Secure your iPad using Touch ID, passcodes, and other security measures • Use Control Center to control frequently used settings • Use Siri to

control your iPad or get commands • Use iCloud to keep everything current between all your iOS devices (even your Mac), including music, photos, emails, and more • Surf the Web, and send and receive email • Download and install apps to make your iPad even more useful • Record and edit video using iMovie for iPad

• Take photos, and then edit them using iPhoto for iPad • Use AirDrop to share files and information with other iOS devices nearby • Manage Messaging • Use FaceTime and Skype to stay connected with friends and family • Use Pages, Numbers, and Keynote to create documents

and presentations • Discover some of the most useful and entertaining apps

iPad for Seniors in easy steps, 3rd edition Peachpit Press Offers information on using an iPad in the classroom, including an overview of the iPad's features, device configuration and management, and best practices, tools, and apps for classrooms. Cocos2d Game Development Blueprints Conceptual Kings Covers All iPads Running iPadOS 13 Easy, clear, readable, and focused on what you want to do. Fullcolor, step-by-step tasks walk you through getting and keeping your iPad working just the way you want. Learn how to Discover all the new features of iPadOS 13 Wirelessly connect to and

browse the Internet, at home or away Personalize the way your iPad looks and works–including the new Dark Mode Make your iPad easier to use if you have trouble seeing or tapping the screen Use Siri's voice commands to control your iPad and find useful information Communicate with friends and family via email, text messaging, and FaceTime video chats Shoot, share, and view photos and videos Listen to streaming music and watch streaming movies and TV shows online Connect and use the Apple Pencil and Smart Keyboard Use iCloud to store and share your photos and other important data online Troubleshoot common iPad problems

**Programming the Mobile Web** Apress Supercharge your business effectiveness with any model of iPad–in the office, on the road, everywhere! Do you have an iPad? Put it to work! If you're a manager, entrepreneur, or professional... a consultant, salesperson, or freelancer... this book will make you more efficient, more effective, and more successful! Your iPad at Work includes the latest information about all iPad models running iOS 7 (or later), whether the tablet is equipped with Wi-Fi only or Wi-Fi + Cellular Internet connectivity. It's

packed with easy, nontechnical business solutions you can use right now–each presented with quick, foolproof, fullcolor instructions.Securely connect your iPad to your network; sync your email, contacts, calendar, Office documents, and smartphone; make the most of iPad's latest productivity apps; capture up-to-the-minute news and financial data; even discover powerful specialized apps for your job and your industry. You already know how much fun your iPad is, now discover how incredibly productive it can make you! Secure your iPad with passwords and data encryption Connect your iPad to a wireless printer Discover today's most powerful iPad business

apps Manage your contacts and relationships business with a Contact Relationship Manager (CRM) app Do your word processing, spreadsheet, and database management while on the go Access your email and surf the Web from almost anywhere Make winning sales and business presentations from your iPad Read PC and Mac files, from Microsoft Office to Adobe PDF Use your iPad more efficiently on the road and while traveling Manage your company's social networking presence from your tablet Participate in real-time video calls and virtual meetings using FaceTime, Skype, or another app Create and distribute iPad content, or have a custom app

## developed for your

*iPad and iPhone Digital Photography Tips and Tricks* Packt Publishing Ltd Apple's wildly popular iPad and new iPad Mini come jam-packed with features, like access to your media library from the Web, Siri voice control, and seamless Facebook and Twitter integration. But to tap your iPad's potential, you need a trustworthy owner's manual. This bestselling book shows you how to import, create, and play back media; sync and shop wirelessly; keep in touch over the Internet; and even take care of business. In addition, you'll find full coverage of iTunes 11, Apple's newly updated media manager. The important stuff you need to know: Take your media with you. Fill your iPad with music, photos, movies, TV shows, games, ebooks, and podcasts. Tap new features in email. Create VIP and Flagged mailboxes, and insert photos or videos into messages on the fly. Get online. Surf at warp speed

with the streamlined Safari browser and the iPad's new ultrafast WiFi connection or 4G LTE network. Post to Facebook and Twitter. Update your status right from the iPad's Camera, Photos, Maps, and Game Center apps. Make photos public. Share selected photos over iCloud. Find devices. You'll learn to: Use your way with Maps. Get turn-by-responsive principles to build turn directions, soar over cityscapes in 3D, and read embedded Yelp reviews. Dictate email. Speak email messages and notes and have your iPad type them up. Stream with Airplay. Take stunning photos and HD video, and wirelessly beam the results to your big-screen TV. My iPad for Seniors John Wiley & Sons Mobile ASP.NET MVC 5 will take you step-by-step through the process of developing fluid content that adapts its layout to the client device using HTML, JavaScript and CSS, and responsive web design. This book introduces server-side techniques that allow you to show different content to different devices and make the most of their strengths and

capabilities. Mobile ASP.NET MVC 5 includes a wide range of techniques, tips, and guidelines for dealing with some of the challenges of mobile web development, such as browser incompatibilities, varying device performance, and targeting older apps that display and perform well on a range of mobile devices. Leverage your serverside code to customize what you serve to the client, depending on its capabilities. Build an ASP.NET MVC custom view engine, use display modes effectively, and create reusable mobile components with custom HTML helpers. Make the most of new capabilities offered on some devices by interacting with native APIs. By the end of Mobile ASP.NET MVC 5, you should feel confident building web apps that successfully target anything from an iOS or Android device to a feature phone or an older mobile browser. Along the way, you'll learn about the modern mobile web landscape and how to choose the approaches that are

right for you, depending on your target audience. This book is for the ASP.NET developer who knows how ASP.NET MVC works and is eager to learn how to use it for building mobile websites.

*The Business of ePublishing 2015* Pariah S. Burke This tutorial book is a collection of notes and sample codes written by the author while he was learning HTML himself. Topics include HTML5 and HTML 4.01 standards; HTML document structure; HTML element and attribute syntax; embedding SVG to generate graphics; embedding JavaScript code; adding (CSS Cascading Style Sheets) for display format; displayed and printed versions of HTML documents; responsive design of Web pages; MathML integration in HTML documents. Updated in 2023 (Version v2.30) on MathML tutorials. For latest updates and free sample chapters, visit https://www.heron gyang.com/HTML. The IPad for Photographers Que Publishing Covers all iPads running iOS 11

My iPad for Seniors, 5th Edition, is a full-color, fully illustrated guide to using all of Apple's iPad models. It includes everything from basic setup information to finding and installing new apps to using the iPad for communication, entertainment, and productivity. The information presented in this book is targeted at users aged 50 and up; whenever possible, one best way for any given task is presented, and instructions are simplified with older users in mind. In addition, much content specific for people 50+ is included. Stepby-step instructions with callouts to iPad photos that show you exactly what to do. Commonsense help when you run into iPad problems or limitations. Tips and Notes to help you get the most from your iPad. Easy, clear, readable, and focused on what you want to do. Learn how to: • Wirelessly connect to the Internet at home or away • Personalize the way your iPad looks and works • Make your iPad easier to use if you have trouble seeing or tapping the screen • Use the Control Center to adjust

frequently used settings • Browse **iPad in Education For** and search the Internet with Safari • Use Siri's voice commands to control your iPad and find useful information • Find useful health and travel apps and fun games in Apple's App Store • Communicate with friends and family via email, text messaging, and FaceTime video chats • Shoot, share, and view photos and videos • Listen to music and watch movies and TV shows over the Internet • Use iCloud to store and share your photos and other important data online • Troubleshoot common iPad problems

*My iPad for Seniors (Covers iOS 8 on all models of iPad Air, iPad mini, iPad 3rd/4th generation, and iPad 2)* Packt Publishing Ltd Cutting-Edge Research in the 21st-Century Academic Library: New Paths for Building Future Services explores examples of exciting new library services and workflows and provides opportunities for the rest of the library profession to model and adapt for their own communities and patrons.

**Dummies** Pearson Education Learn Design for iOS Development is for you if you're an iOS developer and you want to design your own apps to look great and be in tune with the latest Apple guidelines. You'll learn how to design your apps to work with the exciting new iOS 7 look and feel, which your users expect within their latest apps. Learn Design for iOS Development guides you through the design processes that you can apply to design your own apps brilliantly. We'll start at the idea stages of your apps, and you'll see how you can analyze and apply the right design patterns for every app you are coding, use wireframing tools to take your ideas forward, and use Photoshop to create the visual assets you want to look great in your app. You'll understand why Apple have made the decisions they've made with

the new iOS 7 interface and new HIG guidelines, and from that insight you'll be able to vision and create your own apps, on iPhones and iPads, that work perfectly within the  $new$  iOS 7 interface

## **Make a 2D Arcade Game in a Weekend** Que

Publishing

Fully updated coverage on the latest iPad and iPad mini! As the amazing iPad continues to evolve, so does this invaluable visual guide. Bestselling veteran author Guy Hart-Davis gets you up to date on the latest generation of the iPad, the new iPad Air, as well as the iPad mini with his clear stepby-step, image-driven guidance that is perfectly geared towards those who learn best with visual assistance. You'll get all the latest information for accessing and downloading

books, apps, music, and video content as well as sending photos and e-mails, syncing with other devices and services, and effectively using the multi-touch display. Full-color screen shots and instructions walk you through the steps to accessing and downloading eBooks, music, and videos via iTunes Shows you how to get connected to the Apple app store so that you can enjoy more than 700,000 apps Explains how to take, share, and send photos and videos Looks at a variety of ways that you can maximize your use of your iPad, iPad Air, or iPad mini and make your life simpler Teach Yourself VISUALLY iPad, 2nd Edition is a must-have companion to your iPad, iPad Air, or iPad mini device! *Digital Publishing with*

*Adobe InDesign CC* John Wiley & Sons The category-defining iPad has reinvented the way we interact with digital content and the web. Versatile, portable, powerful, and elegantly designed, the iPad is the perfect companion for digital media. With Photos, music, movies, email, and hundreds of thousands of apps, the iPad helps you organize, explore, and maximize your digital world. Inexpensive and tothe-point, The iPad and iPad mini Pocket Guide is your perfect companion to all the features and functions of the iPad running the beautifully redesigned iOS 7, including: FaceTime, Siri, Photos, Notification Center, AirDrop, Safari, iTunes Radio, and more. It will help magazines, and more for all you get up-and-running with levels of easy to understand

instructions and then show you hidden gems and tips to make you a true iPad expert. *Idea to iPhone* Pearson **Education** The Business of ePublishing 2015 Edition explains in thorough detail what professional publishers, designers, and traditional, independent, and hybrid authors need to know about the world and business of digital publishing in 2015 and beyond. It goes beyond the rhetoric and paranoid proclamations rampant in social media, blogs, and news outlets to provide provable, unbiased insight into the users, devices, formats, and real world economics of ebooks, fixedlayout ebooks, digital textbooks, digital publishing—enterprise,

small- to medium-sized publishers, indies, and selfpublishers. Whether you are an aspiring self-publisher or the CEO of a major publishing house, a freelance successfully games for designer or sales person, this Android and iOS. You book provides you with the insight, background, statistics, figures, and examples to help you make sense of the business, economic, and marketing concerns of epublishing, and help you plot your future for a successful year in digital publishing. Whether your intent is to sell yourself, your boss, or your clients, or if you just want to educate yourself about the realities of *iPad: The Missing Manual* the world of epublishing, you'll find in this book a cornucopia of important, relevant data. **My iPad for Seniors (covers iOS 7 on iPad Air,**

**generation, iPad2, and iPad mini)** John Wiley & Sons This book is for anyone who wants to have a go at creating commercially don't need game development or programming experience. The IPad Air & IPad Mini Pocket Guide John Wiley & Sons Introduces the functions and features of the iPad mini, covering such topics as recording video with iMovie, using Siri, taking photos, video chatting, synchronizing data with iCloud, surfing the Web, and downloading apps. Pearson Education Everything you need to know about the newest iPads from Apple! If you have finally decided to get in the iPad game, then don't forget to pick up the iPad's must-have

**iPad 3rd and 4th**

accessory: your own copy of iPad 4th Generation & iPad mini Portable Genius! This hip 4th Generation & iPad mini little guide is packed with easy-Portable Genius an to-understand tips, tricks, and advice to help you get the most ultraportable and sleek tablet out of your iPad with beautiful device! Retina display or the new iPad Ipad Mini 6 User Guide Que mini. You'll learn how to maximize features of the iPad, such as the Retina display, multitouch screen, FaceTime HD camera, Bluetooth and Wi-Augmented Reality apps using Fi +4G capability, eReader functionality, and more. Shows Key FeaturesCreate, deploy, you how to surf the web, watch and monetize captivating and movies and TV, listen to music, read books, play games, and iOS platformsTake your create presentations, edit documents, manage contacts, organize photos, update spreadsheets, and more Covers how to use and troubleshoot iOS6 Shares the hottest tricks and tips for getting the most out of all that the iPad 4th Generation and iPad mini have a lot of new features that can to offer Helps you save time and avoid hassles as you get up powerful games for popular to speed Features a clean, clear mobile platforms. This

layout that makes is easy for you to access information iPad ultraportable book for an Publishing A practical guide on how to use Unity for building crossplatform mobile games and the latest Unity 2020 toolset immersive games on Android games into the real world by adding augmented reality features to your mobile projectsKick-start your mobile game development journey with step-by-step instructions and a demo game projectBook Description Unity 2020 brings be harnessed for building

updated second edition delves into Unity development, covering the new features of Unity, modern development practices, and augmented reality (AR) for creating an immersive mobile experience. The book takes a step-by-step approach to building an endless runner game using Unity to help you learn the concepts of mobile game development. This new edition and techniques and be able to also covers AR features and explains how to implement them using ARCore and ARKit you will learnDesign with Unity. The book explores the new mobile notification package and helps you add notifications for your games. You'll learn how to add touch gestures and design UI elements that can be used in both landscape and portrait modes at different resolutions. The book then covers the best ways to monetize your games using Unity Ads and in-app purchases before you learn how to integrate your game

with various social networks. Next, using Unity's analytics tools, you'll enhance your game by gaining insights into how players like and use your game. Finally, you'll take your games into the real world by implementing AR capabilities and publishing them on both Android and iOS app stores. By the end of this book, you will have learned Unity tools use them to build robust crossplatform mobile games. What responsive user interfaces for your mobile gamesDetect collisions, receive user input, and create player movements for your mobile gamesCreate interesting gameplay elements using inputs from your mobile deviceExplore the mobile notification package in Unity game engine to keep players engagedCreate interactive and visually appealing content for Android and iOS devicesMonetize your game

projects using Unity Ads and in-own e-books, share books app purchasesWho this book is with others, listen to music for If you are a game developer <sub>or watch streaming video on</sub> or mobile developer who wants your NOOK Tablet,

to learn Unity and use it to build mobile games for iOS and Android, then this Unity book is for you. Prior knowledge of C# and Unity will be beneficial but is not mandatory.

The Cult of Mac CRC Press The fun is just a tap away with the nifty NOOK Tablet! It's an e-reader, it's a tablet, and it's hot! The NOOK Tablet offers all the advantages of an Androidbased tablet, and this smalltrim book is packed with information about how to use it. Learn to set up your NOOK Tablet, navigate the touchscreen, download and read e-books, access the Internet, use all the cool Android apps that are included, and much more. Find out how to create your

personalize your tablet, add accessories, and take advantage of all it offers. Explains the hybrid ereader/tablet concept and shows how to navigate the NOOK Tablet touchscreen, connect wirelessly, install software updates, and use the built-in web browser Covers reading e-books and how to adjust lighting and fonts for your reading comfort Guides you through shopping for and downloading e-books, watching streaming video from Netflix, Hulu, and other sources, and creating a slideshow of photos from your digital camera Shows how to side-load video and music from your computer, listen to audiobooks, and

interact with NOOK Tablet using the built-in microphone Tells how to personalize your NOOK Tablet, share e-books, and use all the built-in Androidbased apps Just like the NOOK Tablet itself, NOOK Tablet For Dummies, Portable Edition is packed with everything you need to be NOOKing in no time! *Mobile ASP.NET MVC 5* Herong Yang A fully updated visual guide on the latest evolution of the amazing iPad! As the ultimate entertainment and media device, the iPad is ever evolving. This visual guide gets you up to date on all the latest information for accessing and downloading books, apps, music, and video content as well as

sending photos and emails, syncing with other devices and services, and effectively

using the multi-touch display. Covering the latest generation of the iPad as well as the iPad mini, and iOS6, this resource provides you with helpful step-bystep, image-driven guidance geared towards users who learn best with visual cues. Helps you get connected to the Apple app store so that you can enjoy more than 700,000 apps, including award-winning games and amazing productivity tools Shows you how to enjoy eBooks, music, and videos via iTunes Gets you connected to rich multimedia content, social networking, and the power of the Internet Shares a variety of ways that you can maximize your use of your iPad or iPad mini The iPad and the iPad mini go wherever you go and are at your beck and call at any time?and so is Teach

Yourself VISUALLY iPad 4th Generation and iPad mini!

**Teach Yourself VISUALLY iPad 4th Generation and iPad mini** Que Publishing Provides instruction on using iPad third-party applications for studio techniques, including manipulating digital images, building presentations, and creating and syncing collections.